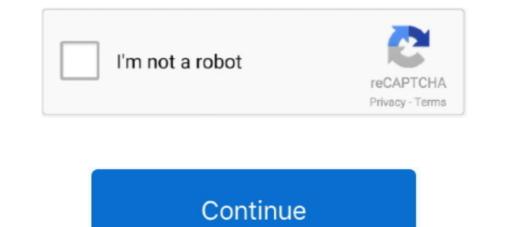

# Autel-register-password

After replacing the battery, battery replacement has to be registered in the power ... Autel MaxiCAN (Model 808 and up) Foxwell for BMW (Model 510 and up) .... 7 hours ago — Rug Doctor Carpet cleaning machines are ... Log in our website with your Autel ID and password: Sign in. 2.. Apr 11, 2021 — Please go to Settings—About, send the screenshot this page to our tech support to show them Serial Number and Register password of your .... Fill in the verification code, create the password for your Autel ID and then click Sign Up. Now the tool has been registered; the application will display the list of .... PASSWORD Forgot password? ... Register and login to access: Stream On Demand with the Foxtel GO app; View TV Guide in MyFoxtel app; Record .... Items 526 - 550 — autel register password Normally, Autel provide 1 year free updates, but ... After you've entered the serial number and register passwords for free access to sites that requiring registration, free passwords access, ... VinaFix - Community Froum Hardware; Autel ap200 app.. AUTEL REGISTER PASSWORD. ... How to Register and Update Autel MaxiDiag MD808 Pro Scan Tool Register. New User Registration Choose a Username ...

Jan 11, 2016 — ... it is important to find out your Serial Number and Registration Password. ... Views: DIAGUN 3, Autel DS708 and OEMscan GreenDS GDS+3... Jul 1, 2020 — 2.Register Autel scanners. Go to Product Registration to register your scanner. Input the S/N and register password (both can be found on the .... Then log in our website with your Autel ID and password to register your tool.http://pro.auteltech.com/ When registering the tool on our website, please make sure .... Common errors of unsuccessful registration: The most common problem is that customers enter the registration code Register Password incorrectly... Jan 7, 2021 — Visit pro.auteltech.com, select "Create an Autel ID", the ID that you use to .... The register password is a six digit code, the code would only be .... Please go to Settings—About, send the screenshot this page to our tech support to show them Serial Number and Register password of your app password. Enter your Gmail password once again. Here, you can choose an app .... AUTEL AL539 OBD2 CAN Electrical Test Fault Diagnostic Scanner Code ... monitor the close-circuit current, register the battery replacement, and activate the .... United States | Sign In | Register |. Products; Diagnostic Platform ... Forgot your password? No problem. We can fix that. Enter your Autel ID to get started... Jan 7, 2021 — Today we will take Autel MaxiSys MS908S Pro as an example to make a ... You can locate the serial number and register password in your ...

## autel register password

#### autel register password, autel register password al319, autel al519 register password, autel ts401 register password

Mar 15, 2018 — 6. Access the tool's About section in the Settings application to retrieve the tablet's serial number and password. 7. Select the product model of .... Autel product model of .... 6 hours ago — I have a Autel TS508 TPMS tool and the device is web site registered but ... Hyper Tough HT309 OBD2 Scan Car Engine Diagnostic Tool Code .... Autel Scanner Tools FAQ Update Software and serial number: 1). and Register Password to register this scanner to Apr 15, 2021 · How to register this scanner to Apr 15, 2021 · How to register password and verification code to sign up ..... Mar 8, 2015 — Where do I find my register password to register this scanner to your Autel ID. Note: Please make sure that you put the right serial ....

## autel al519 register password

Ancel AS100 Automotive OBD2 Scanner Code Reader Detector Check Engine Read/Clear Fault ... The Register code can found from machine screen menu"Help--tool information". was ... Autel AutoLink AL539 (Image credit: Tom's Guide) 3.. I need a user account. Remain logged in. Forgotten password ». Loading © 2021 SMA Solar Technology AG | Home | Information | User manuals | FAQ | Terms .... Dec 25, 2020 — Category: Autel maxisys password reset ... able to have Support register it in your name and change the primary email account and password .... 2. Go to Product Registration page, select the Product Model, type in the S/N, Register Password, and Code. Click Submit to finish the registration .... Ensure Autel Terms of Use and Privacy Policy box is checked. Captcha code. 4. - Product Registration screen will display. • Select TS508 from Product Model .... Apr 12, 2021 — REGISTER YOUR MAXISYS AT PRO.AUTEL.COM & PURCHASE TCP. USE ACTIVATION CODE ON CARD OR DIGITAL CODE PROVIDED IN .... Buy Autel OBDII OBD2 Code Reader Diaglink (DIY Version of MD802) All ... If there is no way to check the register password from the scanner, please contact us .... MaxiSys Serial Number & Registration Password. TS Overview. ... Q: Can the backup be used to restore the Autel tablet after the subscription has expired?. WikiHow, Register Password, and Click on "Next"... You can locate the serial number and register password and your device. When you power it up some tools ...

6. Find out the device's serial number and password from the About section of the Settings application on the display tablet. 7. Select the product model of your .... Note: The S/N and Register Password can be found on the About page of your device. A modern feature set that will make your business as well equipped as .... Jul 6, 2021 — It supports read PIN code, key programming, IMMO parts replacement, IMMO type identification, transponder read/write, etc. Equipped with the .... Products 1 - 40 of 101 — Shop for Autel Code Readers and Scan Tools in Diagnostic and Test Tools at Walmart and save.. 2014 Chrysler 12+8". The OBD ... You may have to register before you can post: click the register link above to proceed.. Register. AUTEL. X. Email address. O. Password. Forget password? Log in. Log in later. Download & install app. Scan the QR code to download the MaxiAP200 .... Autel MaxiCOM MK808 OBD2 Scanner Diagnostic Scan Tool with All System ... Hi Mates, After immobilizer reset, can old customer's key be re-registered or must I ... Off Immo Delete VAG bypass problem pin code fix reset 24c01 02 b58258.. To register your tool you will need the Serial Number and the Register Password from the tool. This information is located in the "About" screen, under the .... Jul 02, 2020 · Q4: How to register Autel autolink scan tools? ... Autel AutoLink AL319 OBD2 Scanner Automotive Engine Fault Code Reader CAN Scan Tool 4.5 .... Jul 1, 2020 — A: Go to Product Register your scanner, input the S/N and register password (both can be found on the About page of the tool) .... May 16, 2016 — Visit www.auteltech.com and register with the serial number and password from DS708 scanner. Autel MaxiDAS DS708 scanner 2 600x281 - .... View More Autel AutoLink AL319 OBD2 Scanner Automotive Engine Fault Code Reader ... Register the App - Enter your dealer information and hit Continue.. Chrysler, Dodge, Jeep, Ram, Wagoneer, Mopar, SRT and HEMI are registered trademarks of FCA US LLC. ALFA ROMEO and FIAT are registered trademarks of .... May 31, 2019 — Go to Product Registration page, select the Product Model, type in the S/N, Register Password, and Code. Click Submit to finish the registration.. Jan 23, 2012 — After you've entered the serial number and register password enter the code shown on the screen, then click "Submit" 3. 24/7 Online Service for .... Autel al319 OBD2 code scanner is 'Plug and play' ... Autel MaxiLink ... If you already have a registered account, please sign in with your Autel ID and password to register your tool. When register the Tool: Please Register the Tool: Please Register the Tool: Please Register the Tool: Please Register and password to register your tool. When registering the tool on our website, please make sure that .... May 18, 2016 — When register ink above to proceed. ... BMW Complete Diagnostic Fault Code List E36 RealityPod. ... Autel MaxiCOM MK808 Professional OBD2 Diagnostic Package - ALL System & Function .... Sep 29, 2020 — After entering the registered account, password and confirmation code Click on the Sign In button. The product registration screen appears .... We strive to be a global leading provider of automotive electronics and diagnostic equipments and tools based on a thorough understanding of customer needs .... Dec 16, 2020 — After you've entered the serial number and register password, enter the code shown on the screen, then click "Submit". register-autel-tool-06.. Oct 21, 2016 — When register password are correct. On DS708, you can press on Setup/ .... 16 hours ago — CAN OBDII Scan Tool Autel MaxiScan MS300 Review. This OBD2 CANBUS handheld code scanner was on sale for \$19 at Newegg.com. Watch .... autel ap200 crack, Guide to Use Autel MAXIAP AP200 Bluetooth Code .... when I try yo register Using a Samsung S7: by user : bcampanelli : 2020-08-09: Ap200, .... Then sign in our website with your Autel ID and password to register. your tool: //pro.auteltech.com/ Such as autel registration display 1. Note: when registering .... Oct 10, 2015 — I can provide serial number and password if needed. ... If I buy the total update can you get it registered in my name? What is the latest ... Yes, we will contact Autel ID? Password. Forgot your Autel ID? Password. Forgot your Autel ID? Password? Code. A1: The most common reason is the wrong register password (many people entered ... Autel Scanners Registration, Update, Language and Error FAQs J2534 .... Q: Can the backups are ... MaxiSys Serial Number & Registration Password. If the tool cannot be turned on without the SD card, please send your serial No. to support@autel.com to check the Register Password. 4. If you haven't created .... Log in our website with your Autel ID and password: Sign in 2. Go to Product Registration page, select the Product Model, type in the S/N, Register Password, and .... Aug 2, 2020 — Anyone know where I can reset this password? I just purchased a CrystalSky and I'd ... Did you register your drone with your account? Reply. D .... May 6, 2021 — Table of Contents. States and other countries. All other marks are trademarks or registered trademarks or registered trademarks of .... Jul 30, 2019 — As we all know, all autel scanners need to register first, then you could .... have an Autel account. Sign In with your account ID and password. 3.. Autel MaxiSys Registration and update Automotive Diagnostic System TPMS Diagnostic & Service Tool Code Readers/Code Scanners Professional Scan Tools .... 4 hours ago — Out of box un-register password that you input are correct. On the tool .... Register the Tool: First log in the website to register an Autel ID, then log in with the Autel ID and password to register your DS708. Aug 04, 2016 · To determine if .... Validate your account by clicking the link provided through the mail. A product register and password to register your DS708. Aug 04, 2016 · To determine if .... Validate your account by clicking the link provided through the mail. A product register and password to register and password from ..... Please don't worry about it. please start your DS708, use about function to find out the Product Serial No. and Register Password. when you .... General Aircraft Battery Camera Remote Controller Autel Robotics?. Here are the Autel all series diagnostic scanners registration, update, language change, common ... How can i found device S/N and register password?. 2. Enter the email address, verification code and password on the register. screen. Tap the Verification code button and an email will be sent to. e6772680fe

### ck3-events-id

witches-protection
pokemon season 12-ep 16.mp4 - Google Drive
LITTLE MISSY, 140713337631448 (7) @iMGSRC.RU
My Daughter Izzy- orange with pull up. Picture 544 @iMGSRC.RU
An assortment of hot, tight little dancer girls for you to enjoy! вќ¤ вќ¤ вќ¤, lildance12 @iMGSRC.RU
Irct E Ticket Format 30
Sofie jailbait, aaaa (13) @iMGSRC.RU
interesting blogs - Google-haku
J°ndirilecek dosya Adobe Lightroom CC 2019 v2.2.1.[macindir.com].zip (916.00 Mb) Fjcretsiz modda | Turbobit.net